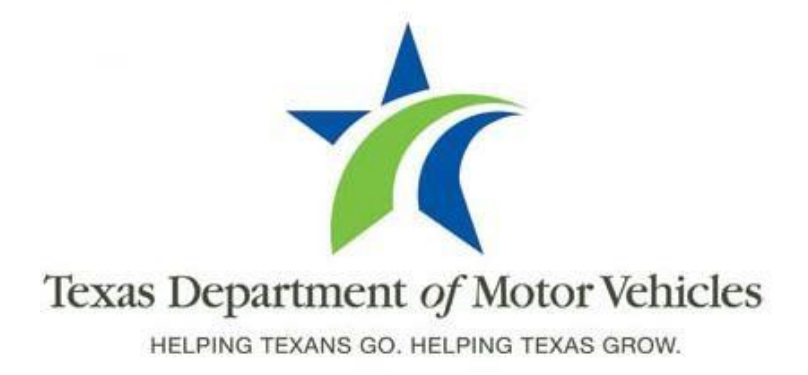

# **Registration and Title System Refactored Point of Sale System Release Notes**

**Release 8.6.0**

**08/29/2016**

## **About Release Notes**

These Release Notes contain information about any new features, enhancements, and reported issues resolved in this product release of the Registration and Title System (RTS) point of sale (POS) system as well as a summary of the RTS POS issues that have not yet been resolved.

For more information about the RTS POS, refer to the original Release Notes on the **RTS Refactoring Resources page** of the TAC Hub [\(www.txdmv.gov/tax](http://www.txdmv.gov/tax-assessor-collectors)[assessorcollectors\).](http://www.txdmv.gov/tax-assessor-collectors)

#### **The contents of these Release Notes include:**

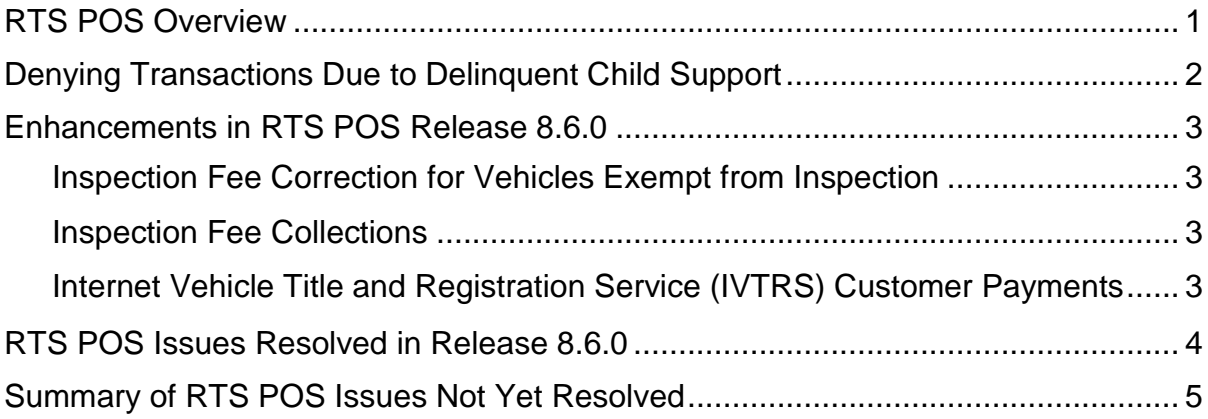

## <span id="page-2-0"></span>**RTS POS Overview**

The refactored RTS POS is a web-based application that provides the tools for processing vehicle registrations, titles, and permits of various types as requested by the motoring public. With a cash drawer attached to the personal computer workstation (or laptop) running the RTS POS software, clerks are able to collect fee payments associated with the vehicle transactions. The RTS POS system provides functions for cash accounting, funds allocations, and a full audit trail along with inventory control for license plates, windshield/plate stickers, permits, and so on

The RTS POS application displays when you log into the RTS workstation.

To display reference information about using the RTS POS, you can click  $\equiv$  in the upper right corner of the web browser to minimize the application and click the  $\bullet$  RTS Refactoring Help icon on your desktop.

The RTS Refactoring Resources page (on the TAC Hub) will display with FAQ documents composed of questions submitted by the county tax offices as well as the materials presented during RTS POS webinars (including the training guides, slide decks for presentations, and other recorded webinar sessions). The original Release Notes are also available.

Click the **Job Aids** tab to locate

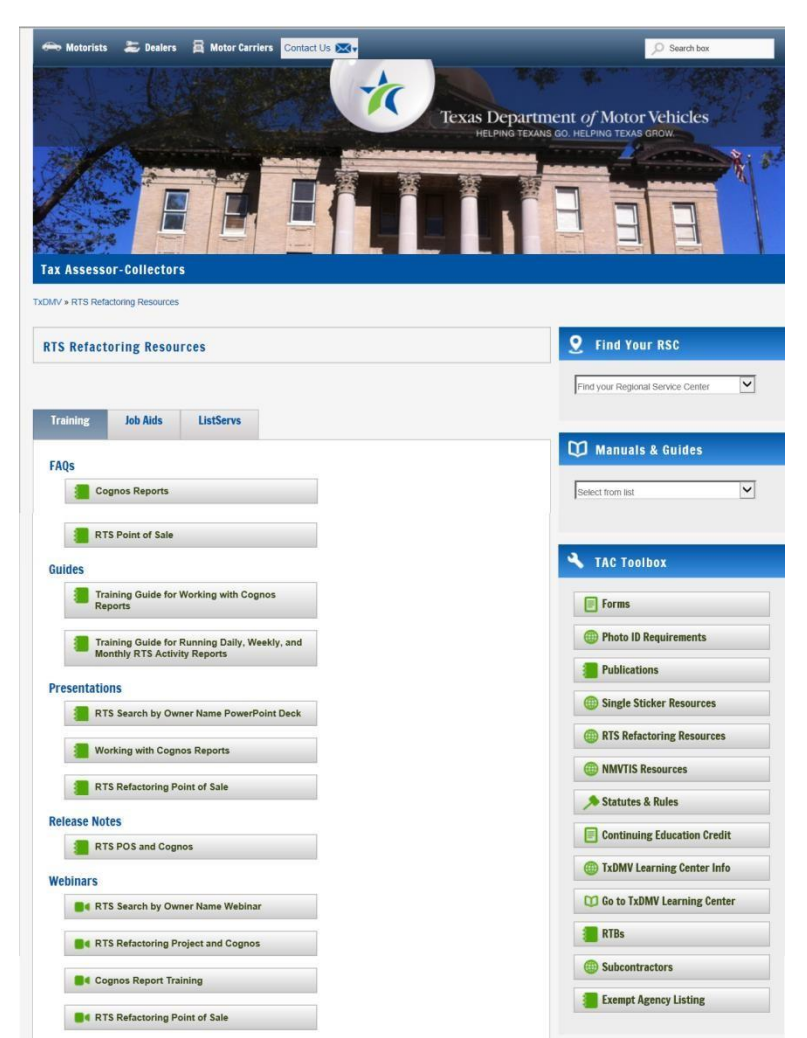

important quick references to help you log in and work with the RTS POS.

When you are logged into the RTS POS, you can get specific application level help by clicking the Help button on the page you are viewing or selecting Help > User Guide on the main page action bar.

**Note:** It is important to visit this Resources page frequently for updates and new materials.

## <span id="page-3-0"></span>**Denying Transactions Due to Delinquent Child Support**

The RTS POS system must deny vehicle transactions where the sole owner is in child support arrears as determined by the Office of the Attorney General (OAG): From listings supplied and updated by the OAG, the system will place the DELINQUENT CHILD SUPPORT indicator on the vehicle records of people whose child support payments are in arrears.

If a customer requests a registration transaction and the vehicle record contains the DELINQUENT CHILD SUPPORT indicator, a popup message will display on the RTS POS indicating the customer should "Call the Office of the Attorney General at 1-866- 646-5611 to make child support payment arrangements." The registration transaction cannot be processed until the DELINQUENT CHILD SUPPORT indicator is removed.

The vehicle registration renewal notices will have a DELINQUENT CHILD SUPPORT remark printed on the front of the notice. Additionally, information about the OAG child support denial of registration renewal and contact information for the OAG are preprinted on the back of the notice.

The following registration transactions will be stopped if the DELINQUENT CHILD SUPPORT indicator is on the motor vehicle record:

- 144 Hour Permit Receipt
- 144 Hour Permit Web Permit Receipt
- 30 Day Permit Receipt
- 30 Day Permit Web Permit Receipt
- 72 Hour Permit Receipt
- 72 Hour Permit Web Permit Receipt
- Exchange Registration Receipt
- Internet Registration Renewal
- Non Resident Out Of State and Texas Agricultural Products Receipt
- One Trip Permit Receipt and One Trip Permit Web Permit Receipt
- Permanent Additional Weight Receipt
- Registration Correction Receipt
- Registration Renewal Receipt
- Replacement Receipt
- Temporary Additional Weight Permit Receipt
- Web Agent Registration Receipt

## <span id="page-4-0"></span>**Enhancements in RTS POS Release 8.6.0**

The following enhancements were made in the Release 8.6.0 release of RTS POS.

### <span id="page-4-1"></span>**Inspection Fee Correction for Vehicles Exempt from Inspection**

Customers renewing registration on vehicles exempt from inspections (such as trailers 4,500 lbs. or less or those registered as farm trailers) will not be charged the inspection fee even though it may display on their registration renewal notices.

#### <span id="page-4-2"></span>**Inspection Fee Collections**

Currently, RTS has rules in place to ensure it charges only once for a single inspection event. These rules can result in RTS not charging the expected inspection fee when an electronic lien title (ELT) is released or a new title is issued immediately prior to registration issuance or renewal. Programming changes were made to enforce RTS charging the expected inspection fee when an ELT is released or a new title is issued.

### <span id="page-4-3"></span>**Internet Vehicle Title and Registration Service (IVTRS) Customer Payments**

Although this change will not have an impact on your process, the collection method for payments that customers make during their Internet transactions has changed. Instead of going through the IVTRS system, the payments will be collected directly by the payment gateway.

## <span id="page-5-0"></span>**RTS POS Issues Resolved in Release 8.6.0**

The following reported RTS POS issues have been resolved in this release.

**Note:** Issues may have been reported by county, region, or headquarters and may not apply to all RTS POS users.

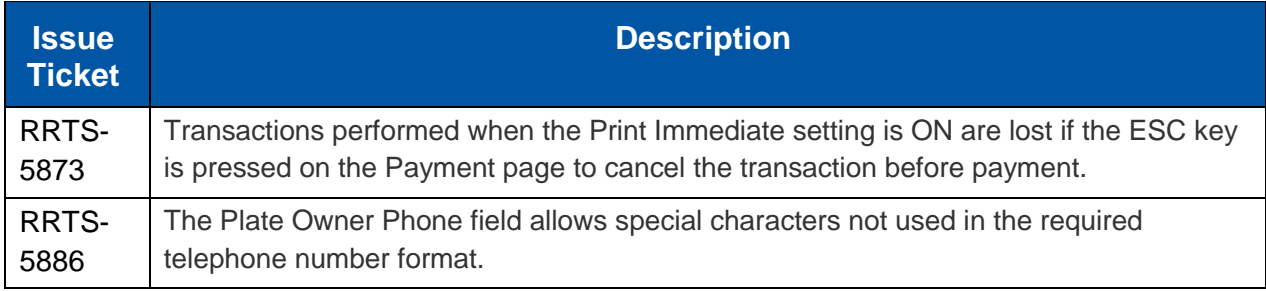

## <span id="page-6-0"></span>**Summary of RTS POS Issues Not Yet Resolved**

The following RTS POS issues have been reported and their resolutions are in progress

**Note:** Issues may have been reported by county, region, or headquarters users and may not apply to all RTS POS users.

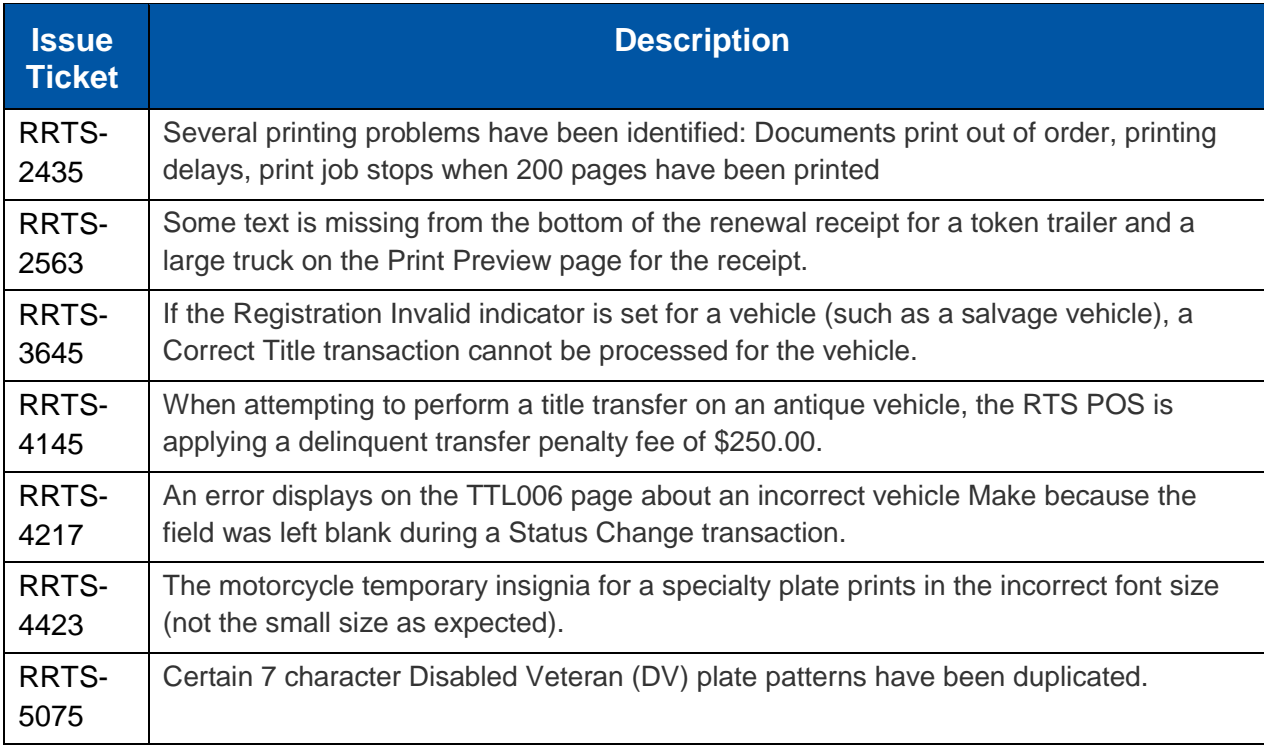